#### **Elaboración de un software educativo sobre electrocardiografía normal. Elaboration of educative software on normal electrocardiography.**

Jesús Betancourt Enriquez (1), Juan Carlos García Alonso (2).

### **Resumen**

ECGsoft representa una herramienta didáctica e interactiva cuyo diseño sencillo apoyado en los tratados de la informática educativa hace posible un estudio autodidacta, donde el usuario puede explorar los conceptos que encierra la Electrocardiografía Básica y al mismo tiempo evaluar los avances adquiridos en la materia. Mediante la implementación de este software se pretende dar soporte y confianza al estudiante, permitiéndole conocer, crear e interactuar situaciones y logre conceptualizar fácilmente. Se utilizó un enfoque de aprendizaje autodirigido, que le da al estudiante la posibilidad de llevar su propio ritmo de estudio, seleccionando a su gusto o necesidad los temas a estudiar o evaluar. Los resultados arrojados por las pruebas a ECGsoft, muestran grandes posibilidades de utilizar este trabajo como apoyo y medio de consulta, logrando así un alto grado de aprendizaje, siendo útil para el estudiante de salud en diferentes niveles de su carrera y en su vida profesional. **Palabras clave:** SOFTWARE, CORAZÓN, ELECTROCARDIOGRAFÍA.

- 1. Especialista de 2º Grado en Fisiología Normal y Patológica. Profesor Asistente.
- 2. Especialista de Primer Grado en Medicina General Integral.

#### **Introducción**

En los últimos años se ha venido presentando un inusitado e innegable aumento en la utilización de los recursos informáticos a todo nivel; la razón, pueden ser muchas; lo cierto es que la apertura hacia el mundo de los computadores y todo lo que ellos implican ya no representa un recurso exclusivo de expertos. En la actualidad es común escuchar términos como Alfabetización Computacional o Cultura Computacional, todo esto debido a que los computadores y la informática se han constituido en una idea educacional a la cual pueden tener acceso todos los niveles educativos.

La computación puede ser un buen medio para ayudar al desarrollo de destrezas del pensamiento, esto enmarcado en un ambiente de aprendizaje donde el estudiante tenga la libertad y las bases para explorar y expresar sus ideas y conocimientos.

Todo lo anterior ha generado un cambio en las teorías y métodos educativos tradicionales; motivo por el cual se ha pensado que en la docencia moderna se requiere de herramientas más complejas que el simple texto o la conferencia tradicional, que no solamente permitan la transferencia del conocimiento sino que permitan la participación del estudiante posibilitando la auto instrucción y el desarrollo del raciocinio lógico y es gracias a los sistemas de informática que pueden lograr estos objetivos mediante el uso de multimedia y sistemas interactivos.

Sumado a esto y como consecuencia del creciente auge de la informática en el mundo y en especial en el campo educativo, se han creado vínculos o asociaciones multidisciplinarias que persiguen incorporar el contexto computacional con otras ramas del saber, tal es el caso de la Ingeniería Biomédica, la cual pretende ligar las herramientas y el soporte de la ingeniería informática al área de la salud en general para contribuir sustancialmente en el procesos de prevención, detección, diagnóstico y tratamiento de ciertas patologías, así como apoyo en otras actividades propias de esta rama, en donde la informática puede dar una mejor perspectiva de solución.

Lo que se persigue con este trabajo multidisciplinario es crear un instrumento informatizado que sirva de alternativa de apoyo a la solución de problemas de aprendizaje del estudiante de medicina, especialmente en el área de Cardiología. Como es bien conocido el contexto de esta rama es muy extenso y en lo particular complejo, y es por ello que este software, mediante la implementación de un estilo didáctico, moderno y sencillo pretende dar soporte y confianza al estudiante para que se pueda enfrentar a situaciones que son objeto de su valoración en esta área de la Electrocardiografía. (1)

OBJETIVO. Dar a conocer los elementos básicos de un electrocardiograma normal a través de textos y figuras metodológicamente preparados en un software, para la adquisición de los conocimientos de manera rápida y eficaz.

# **Desarrollo**

### METODOLOGÍA

El software se realizó utilizando las ventajas que ofrece la Macromedia Flash 2004 y Macromedia Director 2004. El contenido del software estará distribuido a través de esquemas por tópicos garantizando la averiguación rápida de información y visualización de la misma, permitirá al estudiante acercarse a una nueva bibliografía.

ECGsoft fue elaborado bajo un enfoque de aprendizaje autodirigido que va más allá de la cátedra tradicional de los contenidos, dándole al estudiante la posibilidad de llevar su propio ritmo de estudio, seleccionando a su gusto o necesidad los temas a estudiar y autoevaluar.

Los contenidos a los que tiene acceso el usuario se seleccionaron gracias a la parcelación de los 5 capítulos principales en los que se divide el estudio de esta materia; para lograr esta parcelación se realizaron consultas a diferentes expertos en la materia desde el punto de vista de la especialidad como metodológico. Es así como el usuario conocerá los orígenes de la Electrocardiografía, los hechos importantes que marcaron las pautas, los descubrimientos que favorecieron su desarrollo y los principales personajes que intervinieron en su evolución. Además, tendrá acceso al estudio de temas como el de Electrofisiología cardiaca, que comprende las bases para entender la actividad eléctrica del Corazón, inspeccionando los fenómenos a nivel celular que generan el impulso cardiaco (2); y no podía faltar un vistazo a las especificaciones técnicas, nomenclaturas y estándares que se deben tener en cuenta a la hora de realizar el registro electrocardiográfico con los cuales se podrán detectar ciertas patologías que afectan al corazón (3,4).

La secuencia estructural bajo la cual se diseñó este software se encuentra especificado en el siguiente diagrama (ver figura 1), utilizándose una navegación no lineal y no jerárquica (5). En éste se esquematizan los niveles de control y acceso en ECGsoft.

En el diseño de la estructura del software se tuvo en cuenta una estructura auxiliar de apoyo que consta de una pantalla de motivación, que le muestra una idea global de la importancia de la Electrocardiografía y del uso de ECGsoft. Además, le brinda la opción de utilizar las ayudas antes de entrar al contenido del software. Estas ayudas le permiten familiarizarse con ECGsoft y conocer las herramientas que va a encontrar en su recorrido.

En la secuencia lógica del software se presenta el Menú Principal con las siguientes opciones:

Estudiar: Representado por el submenú «temas» que contiene los temas de estudio enunciados a continuación.

Reconocer en un trazo ideal los accidentes que conforman un electrocardiograma (EKG) normal.

Explicar las relaciones de los accidentes del EKG con el proceso de excitación conducción.

Reconocer la duración e intensidad de los eventos electrocardiográficos.

Calcular la frecuencia cardiaca.

Determinar la posición de los electrodos en las desviaciones frontales usadas en clínica y su polaridad. Reconocer el término eje eléctrico medio.

Determinar el eje eléctrico medio ventricular en el círculo trigonométrico a (partir de las desviaciones DI y DIII.

- Buscar: Permite hacer una consulta rápida y directa a un tema.

-Consultar Ayuda: Hacer uso de las ayudas sobre el contenido y el uso del software.

-Imprimir: imprime el texto o figura seleccionada.

-Guardar: guarda el texto o figura seleccionada.

- Salir: Da la posibilidad de regresar o abandonar el software

- Autoevaluar: Evaluar los temas estudiados. Se ingresa por «Evaluación». (ver figura 2).

En esta opción permite al ECGsoft evaluar los conocimientos adquiridos, es por ellos que las evaluaciones se presentan al usuario como medida de evolución y retroalimentación en el aprendizaje y la interpretación de la Electrocardiografía básica, ya que para el estudiante de salud es de gran importancia refrescar estos conceptos en diferentes niveles de su carrera y en su vida profesional.

El acceso al módulo de Evaluación no se hace desde el Menú Principal. El usuario entra inmediatamente a una pantalla de registro que no pide su nombre, dando la puntuación obtenida en las evaluaciones.

En la pantalla de selección del «Tema de Evaluación», se escoge el tema al azar formado por 5 bloques de preguntas.

El manejo del cuestionario será simple. Aparecerá una pregunta con 5 posibles respuestas, posteriormente deberá marcar en un tiempo determinado la respuesta correcta. La segunda parte incluye la respuesta acertada, con una explicación racional de ella y las páginas donde usted podrá ampliar sus conocimientos fisiopatológicos, etiológicos, clínicos, diagnósticos o terapéuticos del aspecto o aspectos contenidos en la pregunta.

El cuestionario estará dirigido al estudiante y al médico en formación.

Cuestionario, las preguntas de selección múltiple sobre el tema, con una sola oportunidad para escoger la respuesta.

El ejercicio de formación permite al usuario paso a paso y de manera visual hacer un recorrido del impulso eléctrico del corazón y vincularlo con los principales eventos eléctricos a que corresponden los mismos.

Dentro de los objetivos propuestos al desarrollar este proyecto se tuvo en cuenta la realización de pruebas al usuario y atendiendo al interés de posesionar a ECGsoft como un software que facilite el proceso de enseñanza-aprendizaje de la Electrocardiografía Básica; se elaboró una prueba con un grupo de estudiantes de medicina de la Facultad de Ciego de Ávila, para medir el grado de aceptabilidad hacia el software en los aspectos de Diseño, Organización y Contenidos.

En el análisis de las pruebas, en la mayoría de las personas ECGsoft tuvo gran aceptación, debido a que la presentación del diseño del ambiente y el entorno fue muy agradable y las animaciones se consideraron acorde con el contenido presentado. Un aspecto muy significativo fue que un gran número de las personas aprueban la organización del contenido teórico desarrollado y consideran a ECGsoft muy útil en el aprendizaje de la Electrocardiografía básica ya que se observó un alto nivel de asimilación de los contenidos.

Basándose en los resultados de estas pruebas, se realizaron depuraciones y correcciones al software atendiendo a las necesidades y sugerencias de las personas que presentaron las pruebas.

Gracias a estas pruebas se hicieron los cambios sugeridos en ECGsoft y se hace entrega de un software más completo y ajustado a las exigencias del usuario en la versión 2.0.

## **Abstract**

ECGsoft represents a didactic and interactive tool whose simple design, supported in treaties of educative computer science makes a self-taught study possible, where the user can explore concepts comprised in basic electrocardiography and at the same time to evaluate the advances acquired in the matter. By means of the implementation of this software we have tried to give to support and confidence to the student, allowing him to know, to create and to interact situations as he manages to conceptualize easily. A learning approach was used, giving the student the possibility of taking its own rate of study, choosing to taste or necessities the subjects to study or evaluate. The results thrown by the tests to ECGsoft show great possibilities of using this work as support and means of consultation, obtaining therefore a high degree of learning, being useful for the student of health in different levels of his career and professional life.

## **Conclusiones**

El desarrollo e implementación de un software educativo apoyado en herramientas multimedia para la enseñanza y la de la Electrocardiografía básica es de gran importancia para el estudiante de medicina; para los que esta materia constituye un pilar importante en su camino por dominar y conocer los preceptos de la Medicina Moderna.

La metodología actual de enseñanza requiere un instrumento de soporte donde el estudiante asimile a nivel particular o grupal los conocimientos de esta rama y a su vez desarrolle destrezas en su aprendizaje, permitiéndole avanzar y ampliar sus expectativas hacia el tema en estudio.

Con el presente proyecto se realizó una alternativa sencilla, didáctica e interactiva de incuestionable utilidad, de tal manera que se pueda utilizar como apoyo en el proceso de enseñanza-aprendizaje de la Electrocardiografía básica. Por esto, se gestiona su implementación y uso dentro del currículo de Medicina de la Facultad de Ciego de Ávila, como material de estudio del Departamento de Fisiología de esta Facultad.

# **Referencias Bibliograficas**

1. Lozano Trespalacios M. ECGmedia: La informática educativa en la electrocardiografia. Congreso Cubano de Informática Médica, 2002. (página en Internet) Disponible en: [http://www.informedicajournal.org/a1n2/files/papers\\_informedica/fasce.pdf](http://www.informedicajournal.org/a1n2/files/papers_informedica/fasce.pdf)

- 2. Vesga B, Chaves A. Manual de Electrocardiografía Clínica. La Habana: MINSAP; 2000.
- 3. Roca Goderich R. Temas de Medicina Interna. 5a ed. La Habana: Pueblo y Educación, 2002.
- 4. Ganong WF. Fisiología Médica. 17a ed. México: El Manual Moderno; 2002.
- 5. Labañino Rizo C. Multimedia para la educación. La Habana: Editorial Pueblo y Educación; 2001.

### **Anexos**

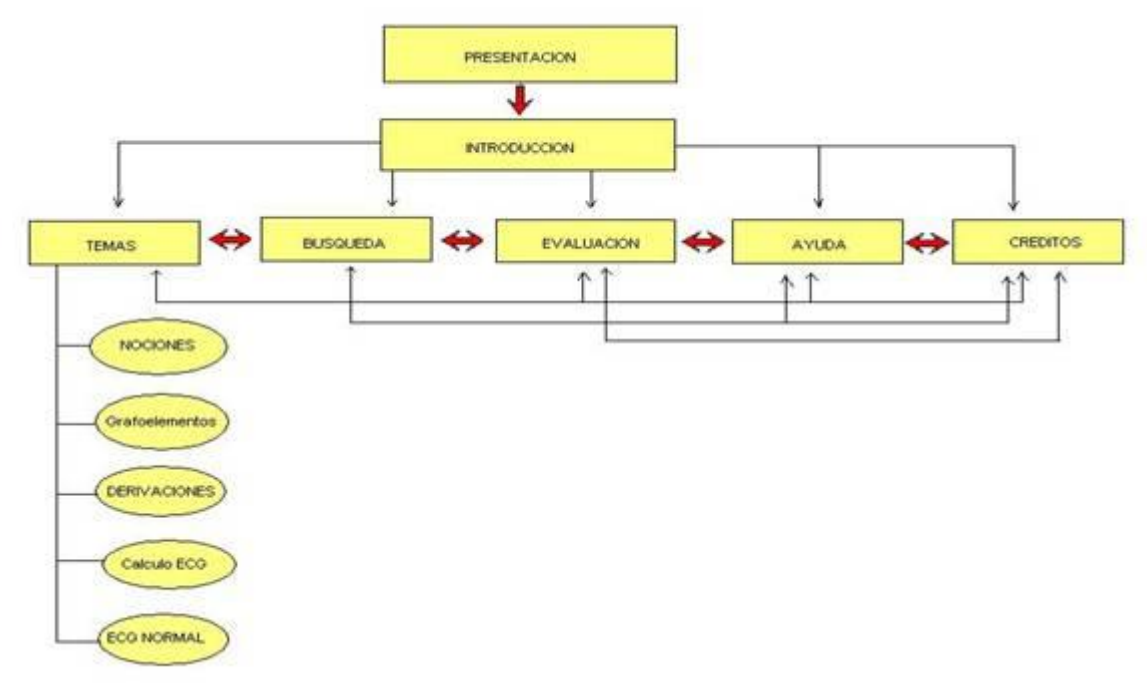

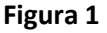

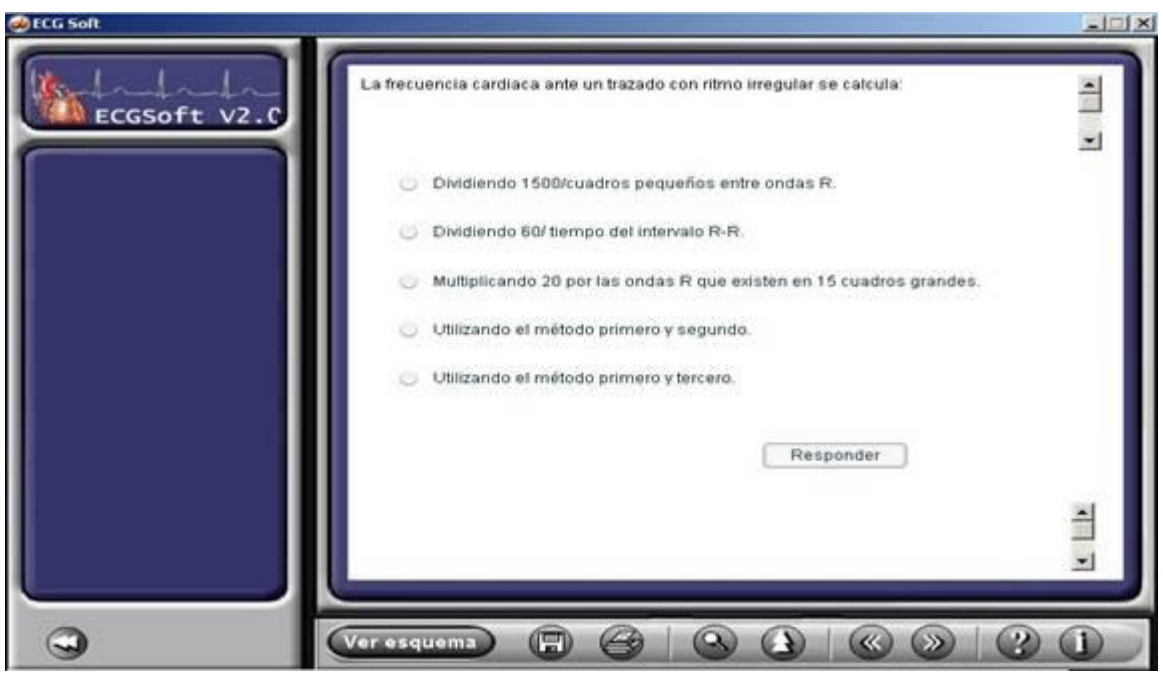

**Figura 2**